# Estudio del comportamiento del sistema de protección de líneas de Extra Alta Tensión ante defectos resistivos a tierra

Francisco Ashfield, Verónica Azevedo, *Miembro, IEEE,* Fernando García, y Jorge Alonso

*Resumen***- Este artículo presenta un estudio sobre la respuesta del sistema de protección de líneas de Extra Alta Tensión instalado en la Administración Nacional de Usinas y Trasmisiones Eléctricas (UTE) de Uruguay. El objetivo es poder determinar errores de los algoritmos de distancia de los equipos de protección, para considerarlo en la etapa de cálculo de ajustes. En general este error se considera como un porcentaje fijo de la longitud de la línea, sin tener en cuenta el algoritmo del relé ni las particularidades del sistema eléctrico.** 

 **Conjuntamente se desarrollaron un conjunto de programas en entorno MATLAB® y su herramienta SIMULINK para estudiar defectos a tierra en una línea de Trasmisión y el algoritmo de los relés de protección de distancia. Cuando no se dispuso del algoritmo, se utilizaron los valores de tensión y corriente obtenidos en la simulación para ensayar un relé real, y así obtener la respuesta del mismo.** 

#### I. NOMENCLATURA

EAT- Extra Alta Tensión.

l

UTE - Administración Nacional de Usinas y Trasmisiones Eléctricas, Uruguay.

# II. INTRODUCCIÓN

L producirse un defecto de una fase a tierra con  $A<sup>L</sup>$  producirse un defecto de una fase a tierra con alimentación bilateral, la impedancia vista por el relé hacia el defecto puede llegar a diferir mucho de la impedancia del tramo de línea hasta la falta. Esto puede provocar una diferencia en la resistencia así como en la reactancia. Esta variación debe ser compensada por el algoritmo de cálculo del relé al estimar la distancia a la falta. Esto es importante para determinar el ajuste de las zonas del relé de distancia, de forma de no sobrestimar o subestimar el error del algoritmo. Este fue el principal motivo de nuestro trabajo.

# III. DESARROLLO

Para determinar el comportamiento de dos modelos de relé distancia primero se simuló una línea de trasmisión con alimentación bilateral, donde se obtienen los valores de tensión y corriente vistos por el relé durante el defecto. El sistema de protecciones de líneas de EAT de UTE consta principalmente de relés de distancia de dos generaciones y fabricantes diferentes: los primeros son de tipo electrónico y corresponden al modelo PDTS 1453D de ENERTEC Schlumberger [2], mientras que los segundos son relés microprocesados de ABB modelo REL531 [4]. Dependiendo de la información brindada por el fabricante sobre el algoritmo del relé se procedió de diferentes formas.

## *A. Simulación del defecto*

Se utilizo un modelo sencillo del sistema de potencia para la simulación de defectos a tierra en una línea de EAT. El mismo esta constituido por una línea de parámetros distribuidos con dos generadores en ambos extremos independientes (Fig. 1), esto fue implementado en Simulink de Matlab.

Se modelaron líneas reales de EAT, para lo cual se debió ajustar el modelo en Simulink del sistema de potencia con un programa de cortocircuitos y flujo de carga que actualmente se utiliza en UTE y ya tiene modelada toda la red eléctrica uruguaya. Las impedancias aproximadas de los equivalentes Thevenin se hallaron con el programa de cortocircuitos, donde se quitó la línea y se obtuvieron los equivalentes en los extremos. Los valores de las fuentes Thevenin, módulo y ángulo, fueron ajustados de modo que las tensiones y corrientes de pre-falta y post-falta fueran similares entre los resultados del programa de cortocircuitos y los valores de régimen de nuestro modelo Simulink.

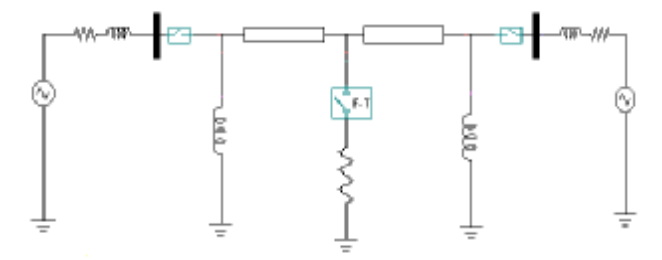

Fig. 1. Modelo del sistema de potencia utilizado para la simulación en Simulink de Matlab.

Si bien el modelo considera dos fuentes independientes para simular la alimentación en ambos extremos, lo cual no es correcto para una red mallada, la comparación de los resultados obtenidos nos permite tomar este modelo como aceptable para nuestros objetivos. El tipo de defecto simulado fue una fase a tierra con resistencia de falla constante durante

El presente trabajo es parte del Proyecto final correspondiente a la carrera de grado de Ingeniería Eléctrica y fue dirigida por Jorge Alonso, y surge como una necesidad planteada por la Gerencia de Protecciones de UTE de tener un conocimiento más profundo del comportamiento del Sistema de Protección del Sistema Eléctrico de EAT.

el transitorio del defecto. Se realizaron diversas simulaciones variando la resistencia de falla, la ubicación del defecto en la línea, y las condiciones previas de carga, para obtener las corrientes y tensiones de polarización de cada relé. Y así determinar el comportamiento del sistema de protección de la línea en estudio. Para realizar estas simulaciones se desarrolló un conjunto de aplicaciones agrupadas en el programa GUIModelred (herramienta de software, desarrollada en entorno Matlab 5.2), en la interfaz de usuario gráfica se puede ingresar en forma directa todos los parámetros de los distintos componentes del sistema de potencia modelado, así como las corrientes y tensiones instantáneas obtenidas durante cada defecto. También permite almacenar los resultados en formato COMTRADE. La Fig. 2 muestra la interface de usuario, donde se puede apreciar algunos de los parámetros y los resultados

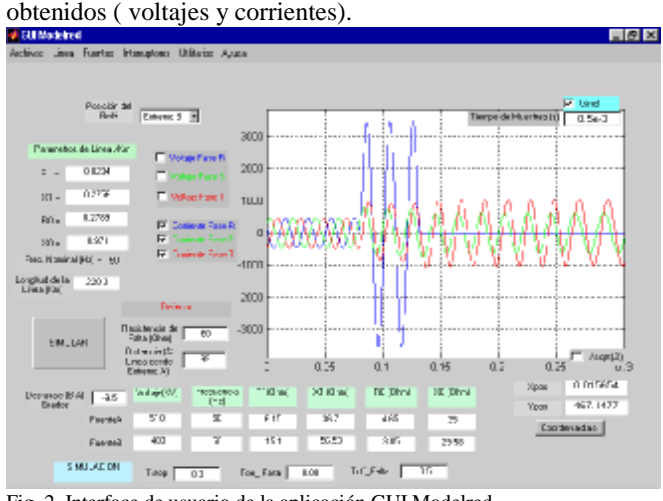

Fig. 2. Interface de usuario de la aplicación GUI Modelred.

La salida de esta aplicación son varios archivos con las corrientes y tensiones vistas en ambos extremos. Esto permite separar la parte de simulación de la red y del sistema de protección con lo que se logra que los datos de corrientes y tensiones se puedan obtener con esta u otra aplicación o usar datos obtenidos en registradores instalados en la red eléctrica. Por otro lado permite que los archivos obtenidos sean utilizados en diferentes simulaciones del sistema de protección o incluso inyectarlos en un relé real.

#### *B. Relé PDTS*

En una segunda etapa del trabajo se buscó determinar el comportamiento del algoritmo del relé ante fallas resistivas a tierra con corriente previa. En particular se estudió el posible sobre o subalcance que se puede presentar en este tipo de faltas. Para ello no se tuvo en cuenta el límite en la característica de operación del PDTS (fig. 3) respecto a la resistencia de arco. Además solo se estudio el comportamiento de la primer y segunda zona. De este modelo de relé se dispuso de abundante información sobre el algoritmo utilizado y la forma en la cual implementa el mismo. Para realizar el análisis de este algoritmo se siguieron dos caminos, el analítico y la simulación dinámica.

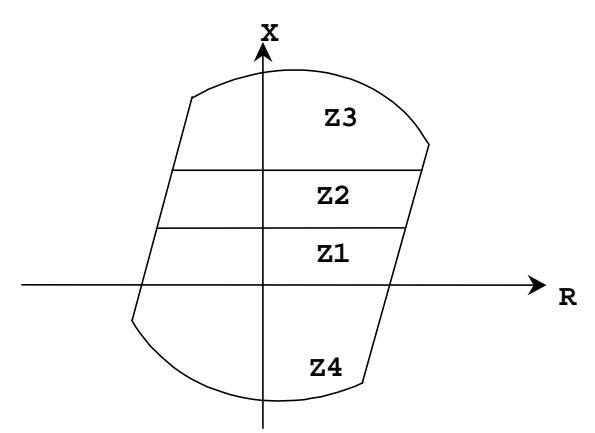

Fig. 3. PDTS característica estática del relé distancia.

Por un lado el camino analítico a partir de las ecuaciones descriptas en el manual del relé, en el cual se trabaja siempre con fasores y no con valores instantáneos. Se resolvió analíticamente el circuito para obtener las corrientes y tensiones que ve el relé durante la falla, o sea la conexión de la resistencia **Rf** en una fase a tierra (varia de 0 a 100 ohm). Luego estas magnitudes se ingresan en las ecuaciones del relé para determinar si este actúa en primer o segunda zona.

El algoritmo utilizado por el relé es el siguiente: dada la tensión instantánea de la fase A por ejemplo: **va**, se compara con la tensión **wa** en el pasaje de la corriente **i<sup>0</sup>** por 0, donde: **wa** = **y**  $[$  **r**  $(ia-i<sub>0</sub>) + 1 (ia'-i<sub>0</sub>') + l<sub>0</sub> i<sub>0</sub>' ]$ , con **r**, 1 y  $l<sub>0</sub>$  los parámetros de la línea e **y** el ajuste del relé. Donde **ia, i0** son corrientes de fase A y homopolar, **ia', i0'** son las derivadas respecto al tiempo.

El pasaje de **i<sup>0</sup>** por 0 elimina la influencia de la resistencia de defecto, se toma como hipótesis que la corriente en el defecto tiene la misma fase que **i<sup>0</sup>** vista por el relé, esto se cumple si los factores de distribución de la corriente homopolar tienen el mismo argumento, lo cual se cumple aproximadamente en redes de EAT.

Si la tensión **va** es mayor que **wa** en el pasaje de **i<sup>0</sup>** del semiciclo negativo al positivo, entonces el defecto se encuentra fuera de la zona de ajuste y viceversa.

Se ve que para resistencias bajas el algoritmo del relé opera correctamente (Fig. 4). Para resistencias grandes en algunos casos tenemos operaciones incorrectas, aunque debemos tener en cuenta que sólo estamos modelando la parte reactiva de la característica del relé. Para tener la respuesta total habría que modelar también el alcance resistivo, que es el que nos va a limitar la operación en el eje resistivo.

En segunda instancia se estudió el comportamiento dinámico del relé en el mismo sistema de potencia utilizado para el primer análisis, pero en lugar de usar fasores se utilizaron valores instantáneos. Los cuales se obtuvieron de la simulación de defectos en el sistema de potencia, tal como se explica anteriormente en A. La herramienta utilizada fue el Simulink de Matlab con sus librerías de potencia y digital.

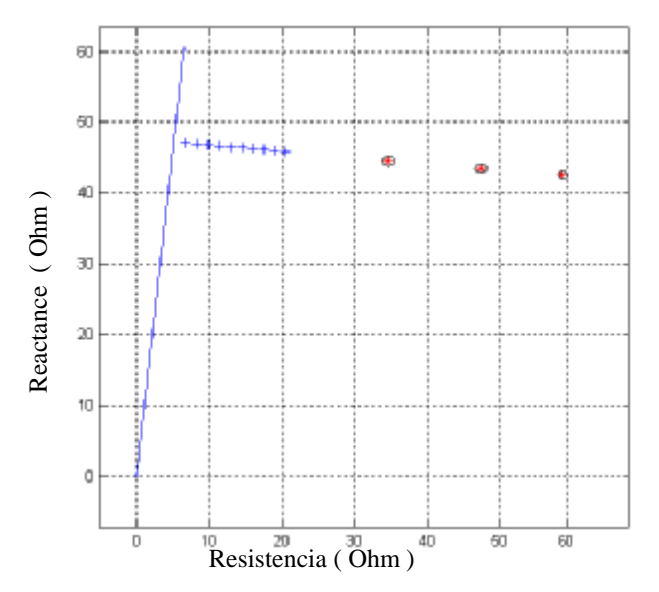

Fig. 4. Impedancia vista en el defecto, '+' no opera, '**o**' dispara.

Se simuló el funcionamiento del relé en base a la descripción realizada en el manual (fig.5.)

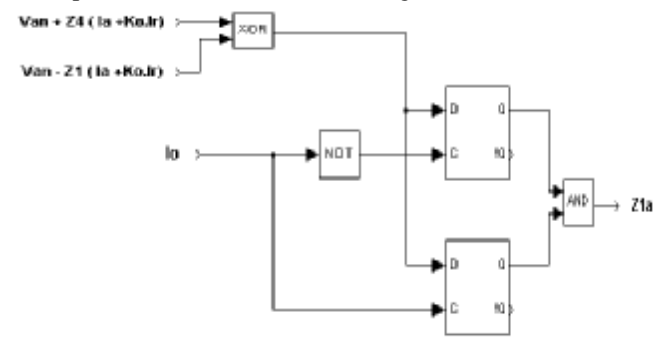

Fig. 5. Modelo esquemático del PDTS usado en Simulink.

El relé trabaja con ondas cuadradas, que son obtenidas de las señales analógicas filtradas por un cuadrador. El cuadrador genera una señal digital, que vale "1" cuando la señal analógica de entrada es positiva y "0" en caso contrario.

Para que el relé reconozca una falta en zona 1 la salida de los flip-flops debe estar en nivel lógico "1". En el caso graficado en fig. 6 el relé reconoce la falta aproximadamente unos 30ms después de producirse el defecto en t = 80ms, en la misma se puede apreciar cualitativamente la variación de la tensión y corriente en la fase A al presentarse un defecto, además se superpone la señal binaria de Disparo.

Se evalúa la operación o no del relé al variar la resistencia de falla y la corriente previa (importación y exportación). Además se estudia la valides de la siguiente aproximación, propuesta por L. Mouton and M. Souillard [3].

Lo que se hizo en esta aproximación es corregir la característica estática del relé con el ángulo que existe entre la corriente de fase **Ia** y la que circula por la resistencia de falta **If**.

Tabla I un caso de simulación de faltas (falta en el 70% de la línea, exportando potencia), y la aproximación a la característica dinámica con zona 1 ajustada en el 80% de la línea. Allí vemos la resistencia de falta, disparo zona 1, impedancia de falta vista por el relé, el ángulo utilizado para corregir la característica estática, y el límite de zona 1 en la dirección de la reactancia (X corregida).

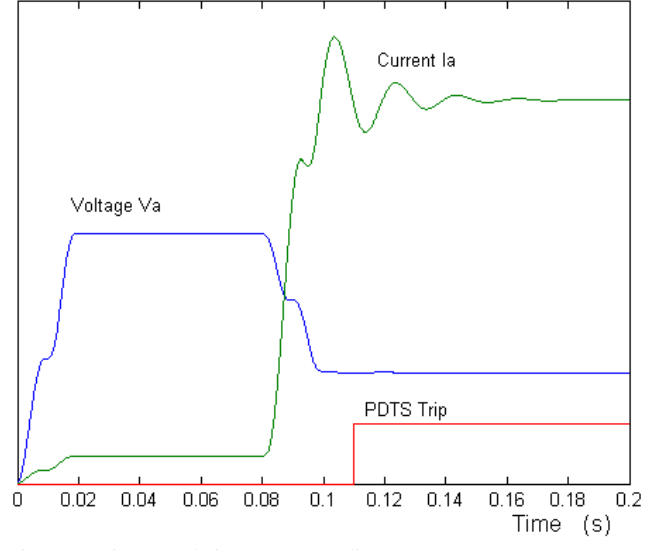

Fig. 6. Corriente y voltaje RMS, PDTS disparo.

En Fig. 7 es representada la impedancia vista por el relé (un triángulo sí operó en zona 1) y X corregida (circulo y línea). Se puede ver que el relé disparó en todos los casos en zona 1, a pesar de que algunas de las impedancias de falta están por encima del límite propuesto (X corregida). TABLE I

FALTA F-T EN 70% DE LA LÍNEA, EXPORTANDO ENERGÍA

| Rf   | Z1 Disparo |       | Z vista $(x + jy)$ | $arg(If) - arg(Ia)$ | X corregida |
|------|------------|-------|--------------------|---------------------|-------------|
| 0,01 | SI         | 4,8   | 42,7               | $-26,75$            | 48,7        |
| 10   | SI         | 18,5  | 40,2               | $-25,5$             | 42,2        |
| 20   | SI         | 30,2  | 37.9               | $-24.5$             | 37,1        |
| 30   | SI         | 41,1  | 35,7               | $-23.7$             | 32,7        |
| 50   | SI         | 58,9  | 32,0               | $-22,5$             | 26,3        |
| 75   | <b>SI</b>  | 76,7  | 27,8               | $-20.9$             | 21,2        |
| 100  | SI         | 90,6  | 24.3               | $-20,1$             | 17,3        |
| 200  | SI         | 125,9 | 14,6               | $-18,3$             | 8,6         |

Se desarrolló la aplicación PDTS con el fin de evaluar las características de cálculo, de la impedancia vista del relé de distancia PDTS 1453 D de ENERTEC Schlumberger. Esta está constituida por un lado por el archivo de simulación Simulink, y por otro la interfaz gráfica (Fig. 8), desde la cual se ingresaran los datos y ajustes para realizar la simulación.

Esta aplicación necesita para realizar sus propias simulaciones o cálculos, los datos de tensiones y corrientes instantáneos durante un defecto. Por esto previo a su utilización es necesario correr primero una simulación en GUI Modelred.

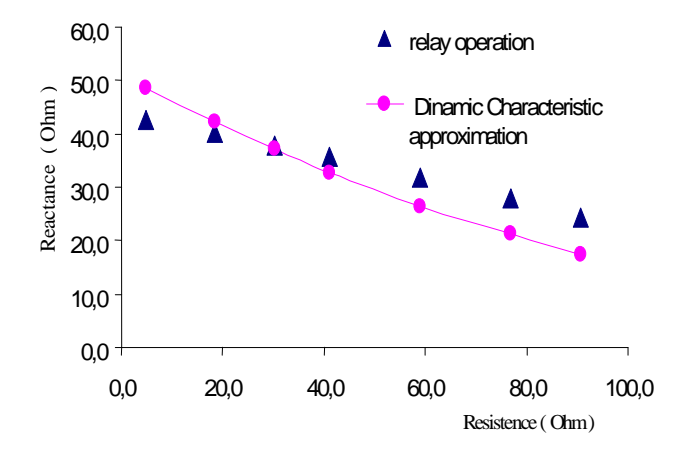

Fig. 7. Impedancia de falta vista por el relé y la característica aproximada propuesta por Mouton y Souillard.

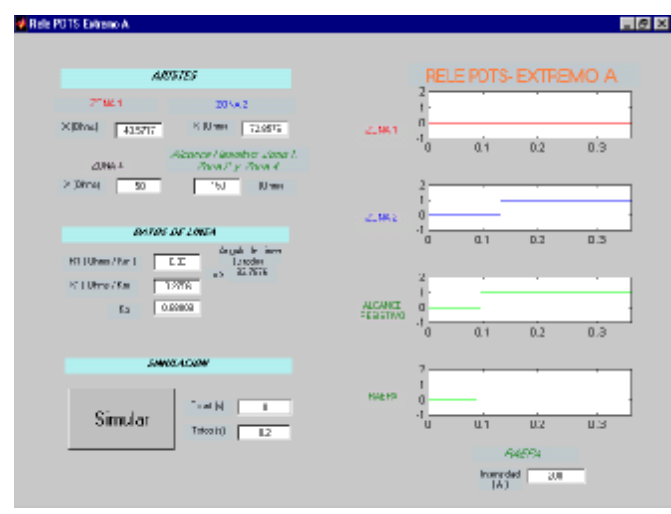

Fig. 8. Interface de usuario de la aplicación PDTS.

En los estudios precedentes se observa que el algoritmo del PDTS se mantiene inmune ante variaciones de la impedancia vista causadas por la resistencia de falla y la corriente previa al defecto. Esto se comprueba para el rango de valores de resistencia de interés: 0 a 100 ohm aproximadamente.

Por otra parte se ve que la corrección usada para la característica estática del relé propuesta por L. Mouton y M. Souillard, puede ser usada como una primera aproximación únicamente para valores de **Rf** bajos.

## *C. Relé REL531*

Ante la falta de información sobre el algoritmo de distancia de los relés REL5XX de ABB se realizaron ensayos sobre un relé modelo REL531 para determinar la característica de operación del mismo.

El procedimiento de trabajo fue el siguiente:

• Se simularon diferentes fallas F+T en una línea de 500kV y se obtuvieron las corrientes y tensiones vistas por el relé. La herramienta utilizada fue el Simulink de Matlab.

• Con los datos obtenidos en el punto anterior se generaron archivos en formato IEEE Comtrade.

• Se ajustó el relé de acuerdo a los datos de la línea que se

simuló.

• Mediante una valija de ensayos (marca Pulsar) se inyectaron en el relé las tensiones y corrientes contenidas en los archivos IEEE Comtrade.

• Se analizaron los registros del relé para determinar su comportamiento.

Las faltas se simularon al 75 % y 85 % de la línea variando la resistencia de defecto y el extremo que exportaba potencia, mientras que el relé se ajustó al 80 %. Con esto buscábamos determinar hasta donde el relé compensaba el efecto de la corriente previa al variar la resistencia de defecto.

Tabla II es un resumen de las faltas simuladas. Allí se puede observar la condición previa de flujo de potencia, la resistencia de falta, la impedancia vista de defecto calculadas en el momento de la falta según la fórmula  $ZV = Ua/(Ia + Ko)$ \* 3Io), y disparo zona 1.

TABLE II

| Condición<br>Previa | Falta<br>ubicada<br>$(\%)$ | R falta | $Z$ vista $(R, X)$ |        | Zona 1<br>Disparo |
|---------------------|----------------------------|---------|--------------------|--------|-------------------|
| Exportando          | 85                         | 1       | 7,42               | 51,46  | NO                |
| Exportando          | 85                         | 10      | 24,54              | 47,22  | NO                |
| Exportando          | 85                         | 100     | 109,50             | 22,71  | NO.               |
| Exportando          | 75                         | 1       | 6,36               | 45,43  | SÍ                |
| Exportando          | 75                         | 10      | 19,97              | 42,73  | SI                |
| Exportando          | 75                         | 100     | 96,22              | 24.34  | SI                |
| Importando          | 85                         | 1       | 7.55               | 52.64  | NO                |
| Importando          | 85                         | 10      | 27,10              | 61,46  | NO.               |
| Importando          | 85                         | 100     | $-112,41$          | 747,74 | N <sub>O</sub>    |
| Importando          | 75                         | 1       | 6.42               | 46,25  | SI                |
| Importando          | 75                         | 10      | 21,22              | 52,52  | NO.               |
| Importando          | 75                         | 100     | 217,36             | 438,45 | NO                |

En Fig. 9 y Fig.10 se grafica la impedancia vista por el relé (una cruz sí operó en zona 1 y un circulo en caso opuesto). También se gráfica con una línea entre cortada una interpolación de las impedancias vistas para defectos al 75 % y 85 % de la línea.

Se puede ver que cuando el relé se encuentra del lado de la fuente exportadora de energía no hay problemas de subalcance ni de sobrealcance, ya que todas las faltas al 85% quedan fuera de zona 1, y todas las faltas al 75% caen en zona 1. Sin embargo cuando se esta en condiciones de importación de energía el comportamiento del relé ya no es tan bueno, el mismo subalcanza para faltas resistivas. Ya que para el caso de fallas al 75% con resistencia de falla 10 y 100 Ω el relé las ve fuera de Zona 1, para las faltas al 85% se comporto correctamente.

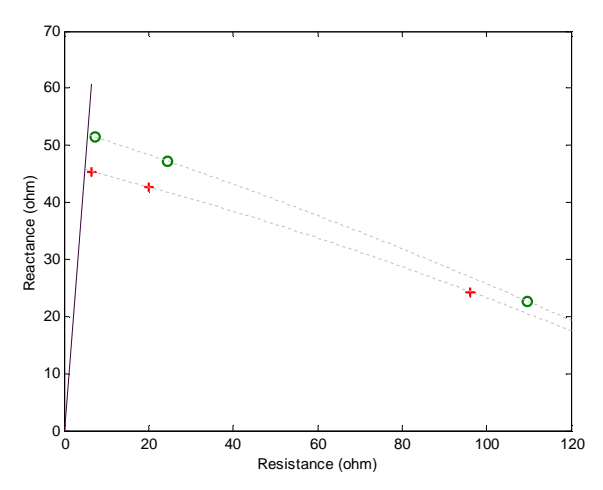

Fig. 9. Línea exportando potencia.

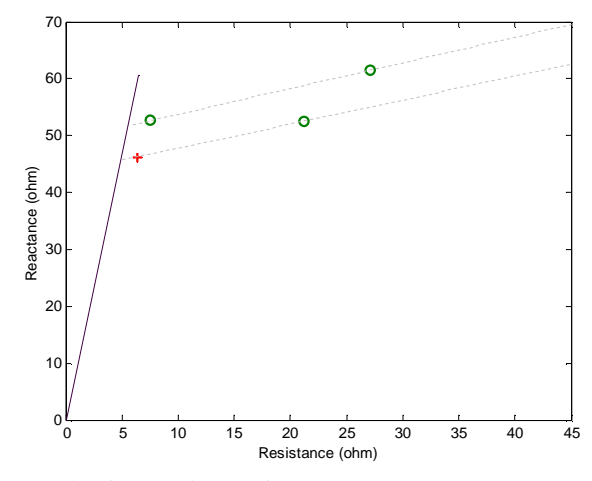

Fig. 10. Línea importando potencia.

Con este estudio determinamos que el algoritmo del relé sólo compensa la reactancia cuando se exporta energía, y no en el caso opuesto. Por lo tanto éste es el modelo que se utiliza en estudios futuros.

## IV. CONCLUSIONES

Los programas desarrollados en Matlab constituyen una herramienta para estudiar el comportamiento del sistema de protecciones, así como anticiparse a posibles funcionamientos erróneos de las protecciones y corregirlos si es factible. En estos programas se simula la operación de distintos relés de distancia, lo que permite evaluar el comportamiento de los mismos con diferentes ajustes. Esto permite cuantificar el error de los algoritmos ante diferentes condiciones de defecto para considerarlo en la etapa de ajuste de las protecciones, o bien en un análisis de un defecto real.

## V. AGRADECIMIENTOS

Agradecemos la colaboración brindada por el personal del Departamento de Mantenimiento y la Subgerencia de Ingeniería de Protecciones de UTE. Nuestro agradecimiento por sus aportes al Ing. Juan Zorrilla de San Martín.

# VI. REFERENCIAS

*Reportes Técnicos:* 

- [1] L. P. Cavero, "Analysis of complex distance relay characteristics taking load into account", General Electric Company, USA.
- [2] "Protection de distance statique contre les défauts phase-terre PDTS 1453D, Description et fonctionnement', Département Réseaux Electriques, ENERTEC Schlumberger.
- [3] L. Mouton and M. Souillard, "High speed static relays for distance measurements", Compagnie des Compteurs, Electricity Departament, Protective Systes and Relay Division, France.
- [4] "REL 531\*2.0, Line distance protection terminal, Technical reference manual", ABB Network Partner AB, September 1998.
- [5] Jay Gosalia and Dennis Tierney, "Tutorial: Using COMTRADE Files for Relay Testing", Doble Engineering Company.

### VII. BIOGRAFÍAS

**Fernando García** nació en Montevideo, República Oriental del Uruguay, en 1973. Recibió el título de Ingeniero Electricista, en la Facultad de Ingeniería, Universidad Mayor de la República Oriental del Uruguay, en enero del 2001.

Ingresó en la Administración Nacional de Usinas y Trasmisiones Eléctricas (UTE) en 1995, donde hasta el año 2004 se desempeñó en el Sector de Protecciones donde sus principales áreas de desarrollo fueron estudios del sistema de potencia, cálculo de ajustes y desarrollo de proyectos. Actualmente trabaja en el Sector Operación de Trasmisión.

**Francisco Ashfield** nació en Santa Isabel, Guinea Ecuatorial, en 1973. Recibió el título de Ingeniero Electricista, en la Facultad de Ingeniería, Universidad Mayor de la República Oriental del Uruguay, en marzo del 2001.

Actualmente encargado de mantenimiento MONTECON S.A operador portuario, Puerto de Montevideo.

**Verónica Azevedo** nació en Montevideo, República Oriental del Uruguay, en 1971. Recibió el título de Ingeniero Electricista, en la Facultad de Ingeniería, Universidad Mayor de la República Oriental del Uruguay, en abril del 2001.

Ingresó en la Administración Nacional de Usinas y Trasmisiones Eléctricas (UTE) en 1994 y actualmente trabaja en la Gerencia de Sector Protecciones, Subgerencia de Ingeniería y Desarrollo de Protecciones. Sus principales áreas de desarrollo son estudios del sistema de potencia y cálculo de ajustes.

Es miembro de la sociedad de PES de la IEEE desde 2000.

**Jorge Alonso** nació en Montevideo, Uruguay, en 1956, y fallece en 2002. Recibió el titulo de Ingeniero y MSc. en Ingeniería Eléctrica de la Universidad Mayor de la República Oriental del Uruguay, en 1979 y 1998, respectivamente. Desde 1980 hasta su fallecimiento trabajó en el Instituto de Ingeniería Eléctrica de la Universidad Mayor de la República Oriental del Uruguay, alcanzo el grado de Profesor Agregado.

Desde 1979 hasta 2002 trabajó en U.T.E., donde fue gerente Protecciones y Control del sector de Transmisión.

Sus principales áreas de investigación y desarrollo ha sido la simulación de los relés numéricos y el comportamiento dinámico de las máquinas eléctricas. Fue miembro de la IEEE de 1987 al 2002.